Zoom will be opened 30 minutes before court starts. Please note that anything said in the Zoom meeting (main room) is recorded. The court will also establish three breakout rooms that can be used to have a private conversion with another party/other parties. Discuss in the in the Meeting (main room) which breakout room to join.

200 Breakout Rooms - In Progress  $\times$  $20$  $\triangleright$  Room 1 Join  $\triangleright$  Room 2  $20$  Join  $22$  Join  $\triangleright$  Room 3 Joining Room 3... Click on Breakout Rooms and then on Join for one of the rooms that you agree on with other parties. Discussions in the breakout rooms ARE NOT recorded. Discussions in Zoom outside the breakout rooms ARE recorded. Collapse all Expand all 22  $\langle \mathbf{\hat{T}} \rangle$  $\bigcirc$ 业 **Share Screen Breakout Rooms** Raise Hand ants Record

Click Breakout Rooms and the Join on the predetermined room.

While in the breakout room, you are not recorded and have the option to join a different room if you chose the wrong one and then when finished, click Leave Room and it will prompt to let you leave the breakout room or the Meeting.

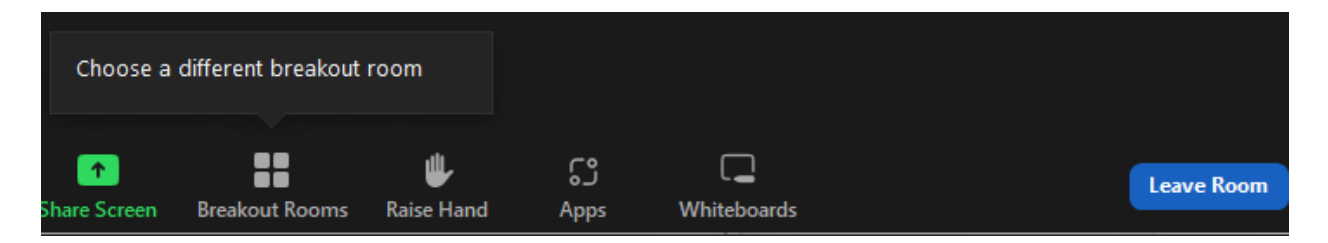